# í I h

## **登 録 企 業 募 集 中 !**

働く女性が半数を超える福井県において、女性が能力に応じ、 責任を担って活躍することは、県全体の活力につながります。 本県では、女性の活躍推進に積極的に取り組む企業を「ふくい 女性活躍推進企業」として登録し、その活動を支援しています。

## **対 象**

県内に本社または事業所を置くすべての企業・団体

### 登

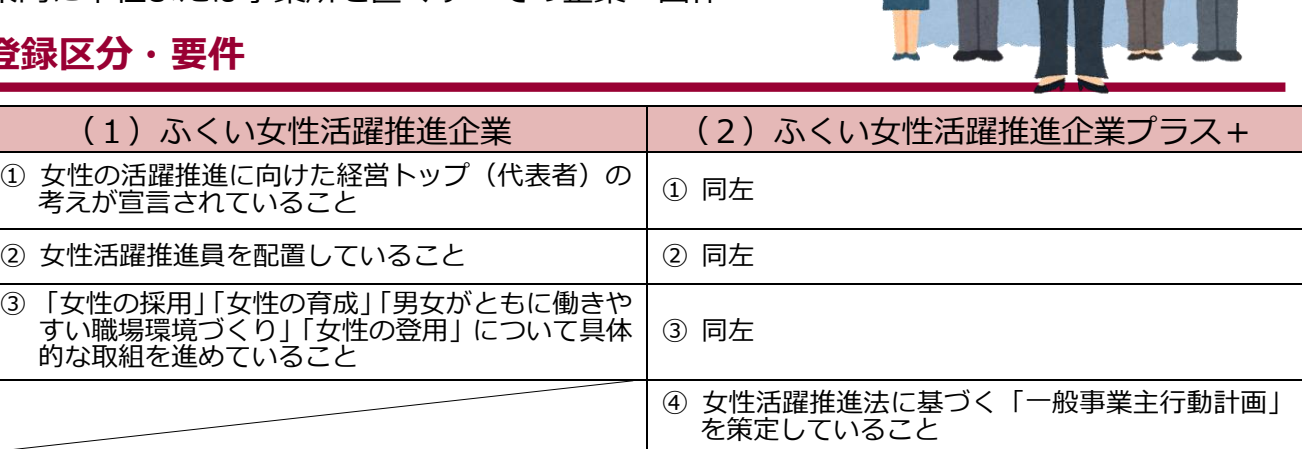

## **登録のメリット**

- **(1)県ホームページや県主催合同企業説明会で登録企業をPRします!**
- **(2)女性活躍に関する***県主催の研修・講座に優先参加できます!*
- **(3)登録企業限定の表彰制度があります! ・ふくい女性活躍推進企業優良活動表彰 (企業部門、個人・グループ部門)**
- **(4)オリジナルロゴマークを自社の商品や会社案内に使用できます!**
- **(5)(公財)ふくい女性財団の企業会員になることができます!** ※財団が主催する女性の人材育成に役立つ講座・セミナー等の情報をお届けします
- **(6)ふくい女性活躍支援センター主催の女性の再就職のための 「企業面接会」に優先参加できます!**
- **(7)日本政策金融公庫の「地域活性化・雇用促進資金」による 低利融資が利用できます!**
- ★以下(8)(9)は『プラス+』登録企業のみのメリットです。
	- **(8)県制度融資「中小企業育成資金」の保証料を全額 補給します!**
	- **(9)県が発注する建設工事の入札参加資格審査で加点評価が 受けられます!**

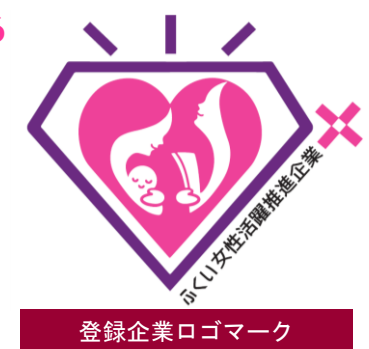

ふくい女性活躍推進企業に登録した企業が、自社商品や広報パンフレット等に表示できる マークです。女性活躍を積極的に取組む企業であることをアピールできます。

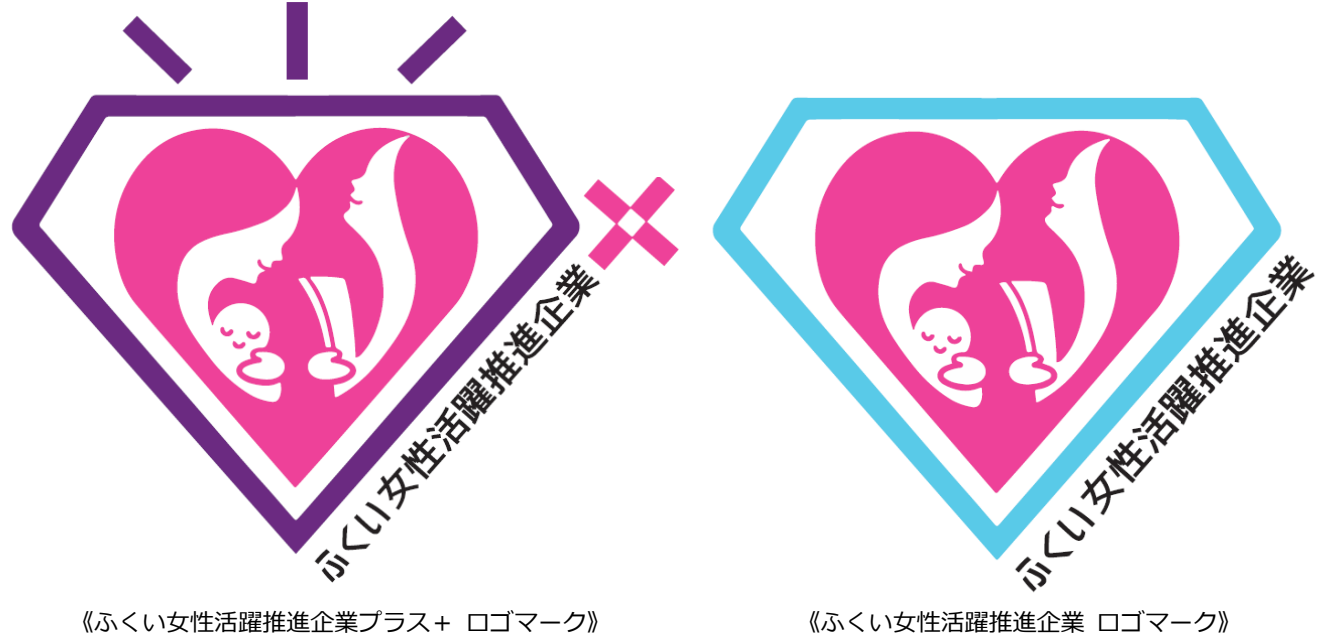

WORK(仕事)と LIFE (子育てなどの家庭生活)、どちらも大切にしながら働く女性の"い きいきとした輝き"と"温かな思い"をダイヤモンドとハートの形で表現したロゴマークです。 プラス+登録企業のロゴマークには、ダイヤモンドの輝きが追加され、さらに進んだ取組みを 行う企業であることがアピールできます。

## **申請方法**

県ホームページから様式をダウンロードし、必要事項を記入して県に提出してください。 (URL [https://www.pref.fukui.lg.jp/doc/joseikatuyaku/ladygo/suishinkigyou.html\)](http://www.pref.fukui.jp/doc/joseikatuyaku/index.html)

- **(1)「ふくい女性活躍推進企業」登録申請書**
- **(2)「ふくい女性活躍推進企業」取組宣言書**

※代表者の顔写真(jpg)および女性が活躍している印象を受ける写真もしくは社屋外観 写真(jpg)を女性活躍課宛にメールでお送りください。

**(3)女性活躍推進取組リスト**

※「女性の採用」「女性の育成」「男女がともに働きやすい職場環境づくり」「女性の登用」 の4分野について、それぞれ必ず1つ以上取組を実施していることが必要です。

- **(4)労働局に届け出た女性活躍推進法に基づく「一般事業主行動計画策定届」の写し**
	- (『プラス+』登録の場合のみ)

※「一般事業主行動計画」の届出は、労働局において受付けています。

#### お問合せ先

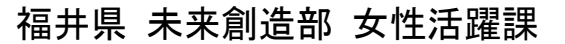

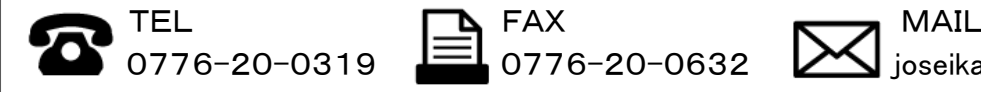

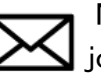

 $0776 - 20 - 0319$   $\equiv$  0776-20-0632  $\geq$  ioseikatuvaku@pref.fukui.lg.ip